# **Homework 5**

**Due Date**: Friday, Nov 8 *st*, 2019 at 11:59pm

- 1. **Lagrange Multipliers** Use the method of Lagrange multipliers to solve the following optimization problems.
	- (a) **(PTS: 0-2)**

$$
\min_{x_1, x_2} x_1^2 + 2x_2^2
$$
  
s.t.  $x_1 + x_2 = 1$ ;

(b) **(PTS: 0-2)**

$$
\min_{x \in R^3} x^{\mathsf{T}} Q x + c^{\mathsf{T}} x
$$
  
s.t.  $Ax = b$ ;

with

$$
Q = \begin{bmatrix} 1 & 0 & 0 \\ 0 & 2 & 0 \\ 0 & 0 & 3 \end{bmatrix}, \qquad c = \begin{bmatrix} 1 \\ 1 \\ 1 \end{bmatrix}, \qquad A = \begin{bmatrix} 1 & 2 & -1 \\ 1 & 1 & 0 \end{bmatrix}, \qquad b = \begin{bmatrix} -1 \\ 1 \end{bmatrix}
$$

## 2. **Dynamic Programming**

## (a) **Finite horizon example:**

**(PTS: 0-2)** Compute the minimal cost from layer  $t = 0$  to layer  $t = 3$  for each node by computing the optimal *cost-to-go* or *value* at each node.

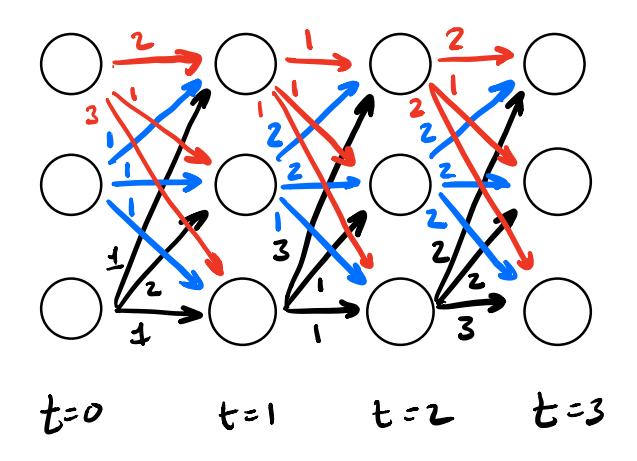

#### (b) **Fixed point example:**

**(PTS: 0-2)** Consider the graph below. Initialize the *cost-to-go* or *value* at each node at infinity (or some large number). Iterate over each node using the Bellman equation to update the value to reflect the minimum cost-to-go to the destination. (During each update, you should assume that the values at the other nodes accurately reflect the cost-to-go to the destination.) Repeat this process until the value at each node converges.

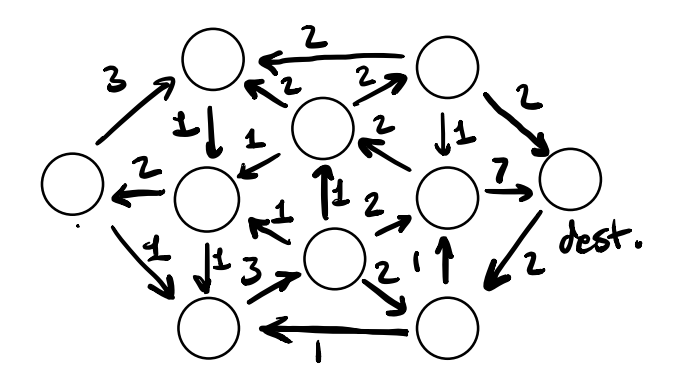

#### 3. **Finite Horizon LQR Extensions**

Consider the following extension of the LQR problem in the continuous time case

$$
\min_{u(t)} \quad \int_0^T (x - \bar{x})^{\mathsf{T}} Q(t) (x - \bar{x}) + 2(x - \bar{x})^{\mathsf{T}} N(t) (u - \bar{u}) + (u - \bar{u})^{\mathsf{T}} R(t) (u - \bar{u}) dt + (x(T) - \bar{x}(T))^{\mathsf{T}} Q(T) (x(T) - \bar{x}(T)) \tag{1}
$$

s.t. 
$$
\dot{x} = A(t)x + B(t)u, \quad x(0) = x_0
$$
 (2)

The time dependence on *x* and *u* are assumed.  $\bar{u}(t)$  and  $\bar{x}(t)$  are desired control and state trajectories respectively, and  $A \in R^{n \times n}$   $B \in R^{n \times m}$ ,  $Q \in R^{n \times n}$ ,  $N \in R^{n \times m}$  and  $R \in R^{m \times m}$ . The equivalent discrete time problem is given by

$$
\min_{u(t)} \sum_{t=0}^{T-1} (x-\bar{x})^{\mathsf{T}} Q[t](x-\bar{x}) + 2(x-\bar{x})^{\mathsf{T}} N[t](u-\bar{u}) + (u-\bar{u})^{\mathsf{T}} R[t](u-\bar{u}) dt + (x[T]-\bar{x}[T])^{\mathsf{T}} Q[T](x[T]-\bar{x}(T)) \tag{3}
$$

$$
s.t. \t x[t+1] = A[t]x[t] + B[t]u[t], \t x[0] = x_0
$$
\t(4)

(a) In the discrete time case:

- i. **(PTS: 0-2)** Show that the cost-to-go from time *t* has the form  $(x \bar{x})^{\dagger}P[t](x \bar{x})$  and derive the Riccati update equation to solve for *P*[*t*].
- ii. **(PTS: 0-2)** Derive the form of the optimal feedback control law.
- (b) In the continuous time case:
	- i. **(PTS: 0-2)** Show that the cost-to-go from time *t* has the form  $(x \bar{x})^{\dagger}P(t)(x \bar{x})$  and derive the Riccati differential equation to solve for *P*(*t*).
	- ii. **(PTS: 0-2)** Derive the form of the optimal feedback control law.

#### 4. **Infinite Horizon LQR**

The *infinite horizon continuous time LQR problem* is given by

$$
\min_{u(t)} \quad \int_0^\infty x^\mathsf{T} Q x + u^\mathsf{T} R u \, dt \tag{5}
$$

s.t. 
$$
\dot{x} = Ax + Bu, \quad x(0) = x_0
$$
 (6)

For a long time horizon, the cost-to-go matrix *P* converges, ie.  $\dot{P}$  goes to 0 and can be found by solving the *algebraic Riccati equation*

$$
0 = A^{\mathsf{T}}P + PA + Q - PBR^{-1}B^{\mathsf{T}}P
$$

with optimal gains given by

$$
K = -R^{-1}B^{\mathsf{T}}P
$$

Let  $x \in R^3$  and

$$
A = \begin{bmatrix} 1 & 2 & 3 \\ 2 & -1 & -1 \\ 2 & 2 & 1 \end{bmatrix}, \qquad B = \begin{bmatrix} 1 & 0 \\ 0 & 1 \\ 0 & 0 \end{bmatrix},
$$

Select  $Q = Q^{\mathsf{T}} \geq 0$  and  $R = R^{\mathsf{T}} > 0$ .

**(PTS: 0-2)** Solve the Riccati differential equation

$$
-\dot{P} = A^{\mathsf{T}}P + PA + Q - PBR^{-1}B^{\mathsf{T}}P
$$

from the terminal condition  $P(T) = Q$ .

**(PTS: 0-2)** Demonstrate that as *P* progresses backwards in time it converges to the solution to the algebraic Riccati equation. (You can solve the algebraic Riccati equation using the lqr function in MATLAB.)

### 5. **LQR Design**

For the two systems given below perform the following steps. You can use either discrete or continuous time.

- (a) **(PTS: 0-2)** Set  $Q = C^\dagger C$  and pick *R*. Compute an infinite horizon LQR controller.
- (b) **(PTS: 0-2)** Compute a finite horizon LQR controller.
- (c) **(PTS: 0-2)** Simulate the system from several initial conditions for the two different controllers and compare.
- (d) **(PTS: 0-2)** For the infinite horizon controller, modify *Q* to penalize different states. Try several cases. Recompute the optimal controller in each case. (You can use the lqr command.) Simulate the trajectories and compare them.

### **Systems**

1. Inverted Pendulum

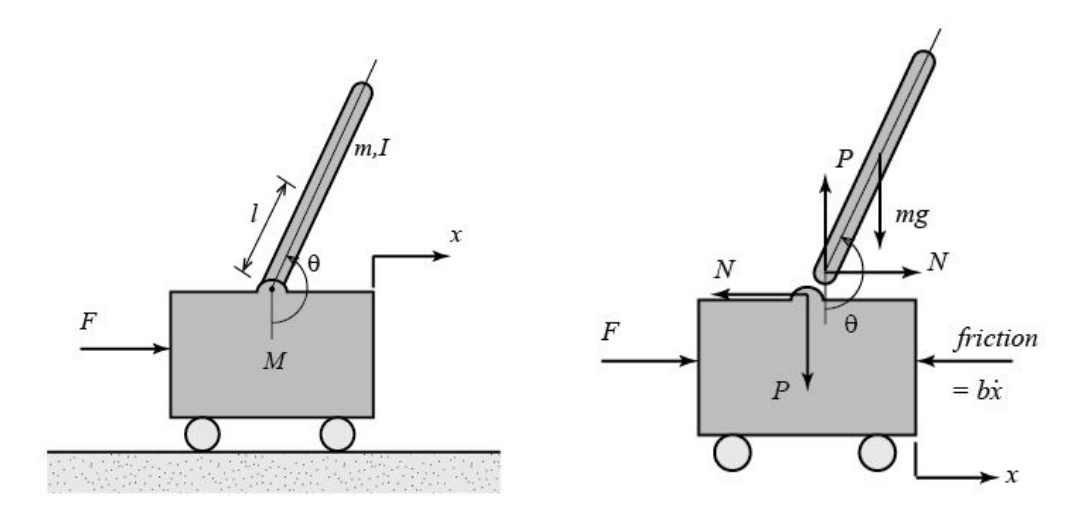

System Parameters

- (a)  $M = \text{mass of cart } 0.5 [kg]$
- (b)  $m = \text{mass of the pendulum } 0.2 [kg]$
- (c)  $b =$  coefficient of friction for cart 0.1  $[N/m/s]$
- (d)  $l =$  length of pendulum center of mass 0.3 [m]
- (e)  $I = \text{mass moment of }$  inertia of the pendulum 0.006  $[kg \cdot m^2]$
- (f)  $F =$  force applied to the cart
- (g)  $x = \text{cart position coordinate}$
- (h)  $\theta$  = pendulum angle from vertical (down)
- (i)  $\phi = \theta \pi$

Equations of Motion (for small *θ*):

$$
l(I+ml^2)\ddot{\phi}-mgl\phi=ml\ddot{x}
$$

$$
(M+m)\ddot{x}+b\dot{x}-ml\ddot{\phi}=u
$$

State-space:

$$
\begin{bmatrix}\n\dot{x} \\
\ddot{x} \\
\dot{\phi} \\
\dot{\phi}\n\end{bmatrix} = \begin{bmatrix}\n0 & 1 & 0 & 0 \\
0 & \frac{-(I+ml^2)b}{I(M+m)+Mml^2} & \frac{m^2gl^2}{I(M+m)+Mml^2} & 0 \\
0 & 0 & 0 & 0 \\
0 & \frac{-mlb}{I(M+m)+Mml^2} & \frac{mgl(M+m)}{I(M+m)+Mml^2} & 0\n\end{bmatrix} \begin{bmatrix}\nx \\
\dot{x} \\
\phi \\
\dot{\phi}\n\end{bmatrix} + \begin{bmatrix}\n0 \\
0 \\
0 \\
\frac{ml}{I(M+m)+Mml^2} \\
0\n\end{bmatrix} u
$$
\n
$$
\mathbf{y} = \begin{bmatrix}\n1 & 0 & 0 & 0 \\
0 & 0 & 1 & 0 \\
0 & 0 & 1 & 0\n\end{bmatrix} \begin{bmatrix}\nx \\
\dot{x} \\
\phi \\
\dot{\phi}\n\end{bmatrix} + \begin{bmatrix}\n0 \\
0 \\
0\n\end{bmatrix} u
$$
\n
$$
\begin{bmatrix}\n\dot{x} \\
\dot{x} \\
\dot{\phi} \\
\dot{\phi}\n\end{bmatrix} = \begin{bmatrix}\n0 & 1 & 0 & 0 \\
0 & -0.1818 & 2.6727 & 0 \\
0 & 0 & 0 & 1 \\
0 & -0.4545 & 31.1818 & 0\n\end{bmatrix} \begin{bmatrix}\nx \\
\dot{x} \\
\phi \\
\dot{\phi}\n\end{bmatrix} + \begin{bmatrix}\n0 \\
1.8182 \\
0 \\
4.5455\n\end{bmatrix} u
$$
\n
$$
y = \begin{bmatrix}\n1 & 0 & 0 & 0 \\
0 & 0 & 1 & 0 \\
0 & 0 & 1 & 0\n\end{bmatrix} \begin{bmatrix}\nx \\
\dot{x} \\
\phi \\
\dot{\phi}\n\end{bmatrix} + \begin{bmatrix}\n0 \\
0 \\
0\n\end{bmatrix} u
$$

2. Aircraft Pitch

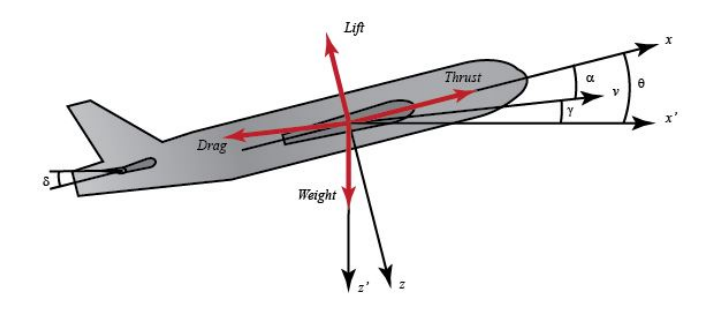

System Parameters

| $\alpha$ = angle of attack              | $q$ = pitch rate                            |
|-----------------------------------------|---------------------------------------------|
| $\theta$ = pitch angle                  | $\delta$ = elevator deflection angle        |
| $\mu = \frac{\rho S \bar{c}}{4m}$       | $\rho$ = air density                        |
| $S$ = area of wing                      | $\bar{c}$ = mean chord length               |
| $m$ = aircraft mass                     | $\Omega = \frac{2U}{\bar{c}}$               |
| $U$ = equilibrium flight of speed       | $C_T$ = Coefficient of Thrust               |
| $C_D$ = Coefficient of Drag             | $C_L$ = Coefficient of Lift                 |
| $C_W$ = Coefficient of Weight           | $C_M$ = Coefficient of pitch Moment         |
| $\gamma$ = Flight path angle            | $\sigma = \frac{1}{1 + \mu C_L}$ = constant |
| $i_{yy}$ = normalized moment of inertia | $\eta$ = $\mu \sigma C_M$ = constant        |

Equations of Motion:

$$
\begin{aligned}\n\dot{\alpha} &= \mu \Omega \sigma \left[ - \left( C_L + C_D \right) \alpha + \frac{1}{\left( \mu - C_L \right)} q - \left( C_W \sin \gamma \right) \theta + C_L \right] \\
\dot{q} &= \frac{\mu \Omega}{2 i_{yy}} \left[ \left[ C_M - \eta \left( C_L + C_D \right) \right] \alpha + \left[ C_M + \sigma C_M \left( 1 - \mu C_L \right) \right] q + \left( \eta C_W \sin \gamma \right) \delta \right] \\
\dot{\theta} &= \Omega q\n\end{aligned}
$$

State-space:

$$
\begin{bmatrix}\n\dot{\alpha} \\
\dot{q} \\
\dot{\theta}\n\end{bmatrix} = \begin{bmatrix}\n-0.313 & 56.7 & 0 \\
-0.0139 & -0.426 & 0 \\
0 & 56.7 & 0\n\end{bmatrix} \begin{bmatrix}\n\alpha \\
q \\
\theta\n\end{bmatrix} + \begin{bmatrix}\n0.232 \\
0.0203 \\
0\n\end{bmatrix} [\delta]
$$
\n
$$
y = \begin{bmatrix}\n0 & 0 & 1\n\end{bmatrix} \begin{bmatrix}\n\alpha \\
q \\
\theta\n\end{bmatrix}
$$